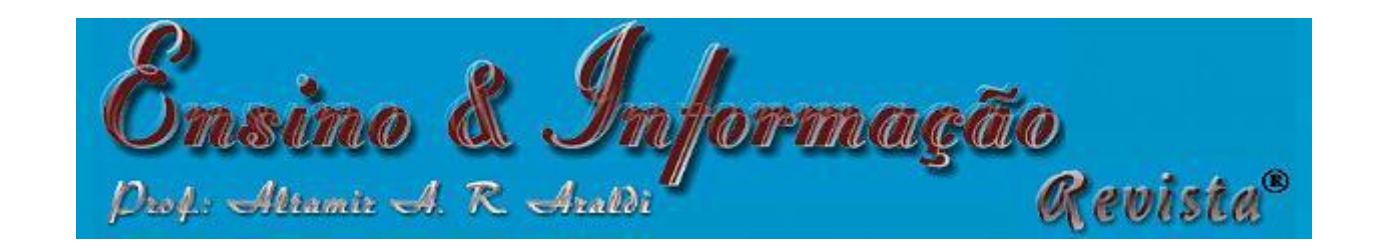

geneticLHS {lhs} R Documentation

# **Latin Hypercube Sampling with a Genetic Algorithm**

## **Description**

Draws a Latin Hypercube Sample from a set of uniform distributions for use in creating a Latin Hypercube Design. This function attempts to optimize the sample with respect to the S optimality criterion through a genetic type algorithm.

### **Usage**

geneticLHS(n=10, k=2, pop=100, gen=4, pMut=.1, verbose=FALSE)

# **Arguments**

- n The number of partitions (simulations or design points)
- k The number of replications (variables)
- pop The number of designs in the initial population
- gen The number of generations over which the algorithm is applied
- pMut The probability with which a mutation occurs in a column of the progeny

verbose Print informational messages

## **Details**

Latin hypercube sampling (LHS) was developed to generate a distribution of collections of parameter values from a multidimensional distribution. A square grid containing possible sample points is a Latin square iff there is only one sample in each row and each column. A Latin hypercube is the generalisation of this concept to an arbitrary number of dimensions. When sampling a function of  $\kappa$  variables, the range of each variable is divided into n equally probable intervals. n sample points are then drawn such that a Latin Hypercube is created. Latin Hypercube sampling generates more efficient estimates of desired parameters than simple Monte Carlo sampling.

This program generates a Latin Hypercube Sample by creating random permutations of the first n integers in each of  $\kappa$  columns and then transforming those integers into n sections of a standard uniform distribution. Random values are then sampled from within each of the n sections. Once the sample is generated, the uniform sample from a column can be transformed to any distribution by using the quantile functions, e.g. qnorm(). Different columns can have different distributions.

S-optimality seeks to maximize the mean distance from each design point to all the other points in the design, so the points are as spread out as possible.

#### Genetic Algorithm:

- 1. Generate  $_{\text{pop}}$  random latin hypercube designs of size n by k
- 2. Calculate the S optimality measure of each design
- 3. Keep the best design in the first position and throw away half of the rest of the population
- 4. Take a random column out of the best matrix and place it in a random column of each of the other matricies, and take a random column out of each of the other matricies and put it in copies of the best matrix thereby causing the progeny

5. For each of the progeny, cause a genetic mutation  $p$ Mut percent of the time. The mutation is accomplished by swtching two elements in a column

**Value**

An n by k Latin Hypercube Sample matrix with values uniformly distributed on  $[0,1]$ 

**Author(s)**

Rob Carnell

#### **References**

Stocki, R. (2005) A method to improve design reliability using optimal Latin hypercube sampling *Computer Assisted Mechanics and Engineering Sciences* **12**, 87–105.

Stein, M. (1987) Large Sample Properties of Simulations Using Latin Hypercube Sampling. *Technometrics*. **29**, 143–151.

### **See Also**

[randomLHS](http://finzi.psych.upenn.edu/R/library/lhs/html/randomLHS.html), [improvedLHS](http://finzi.psych.upenn.edu/R/library/lhs/html/improvedLHS.html), [maximinLHS](http://finzi.psych.upenn.edu/R/library/lhs/html/maximinLHS.html), and [optimumLHS](http://finzi.psych.upenn.edu/R/library/lhs/html/optimumLHS.html) to generate Latin Hypercube Samples. [optAugmentLHS](http://finzi.psych.upenn.edu/R/library/lhs/html/optAugmentLHS.html), [optSeededLHS](http://finzi.psych.upenn.edu/R/library/lhs/html/optSeededLHS.html), and [augmentLHS](http://finzi.psych.upenn.edu/R/library/lhs/html/augmentLHS.html) to modify and augment existing designs.

## **Examples**

geneticLHS(4, 3, 50, 5, .25)